#### **Full-Text with PHP and Sphinx**

Vladimir Fedorkov @ NYPHP.ORG September 25<sup>th</sup>, 2012

#### About me

- Performance geek
	- blog [http://astellar.com](http://astellar.com/)
	- Twitter @vfedorkov
- Enjoy LAMP stack tuning
	- Especially MySQL
- Enjoy speaking on the conferences
- Use Sphinx in production from 2006

## Search is important

• Keep customer satisfied

– Let visitor find what he need

- Search is the way to **explore** the website
	- Find something that your customer doesn't know
	- Show your customer what you want to show

## Good search is important

- And it's more than one side:
	- Speed
		- Rule 0.1 ... 1 … 10
	- Relevance
	- Convenience
	- Flexibility
	- Simple maintenance
	- Fault tolerance

## Available solutions

- Most databases has it's integrated FT engines
	- MySQL: MyISAM FT index
		- Recently released FT support in InnoDB
- Standalone solutions
	- Solr, Lucene, Sphinx.
- External services
	- IndexDen, SearchBox, Flying Sphinx, WebSolr, …

## Sphinx records

- Standalone open source search server
- Searching though **Billions** of documents
	- Over 30,000,000,000 at Infegy
	- Over 26,000,000,000 at boardreader.com
		- over 8.6Tb indexed data across 40+ boxes
- Serves 200,000,000+ queries per day
	- craigslist.org 2,000+ QPS against 15 Sphinx boxes
- 10-1000x **faster** than MySQL on full-text searches – Even faster on faceted search queries
- List is not complete

#### Example. Search against 8M rows.

mysql> SELECT id, ...

...

...

-> FROM **myisam\_table**

-> WHERE MATCH(title, content ft)

-> AGAINST ('I love sphinx') LIMIT 10;

```
10 rows in set (1.18 sec)
```
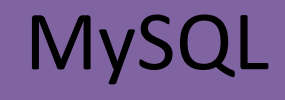

mysql> SELECT \* FROM **sphinx\_index**

-> WHERE MATCH('I love Sphinx') LIMIT 10;

Sphinx

10 rows in set (**0.05** sec)

## Closer look

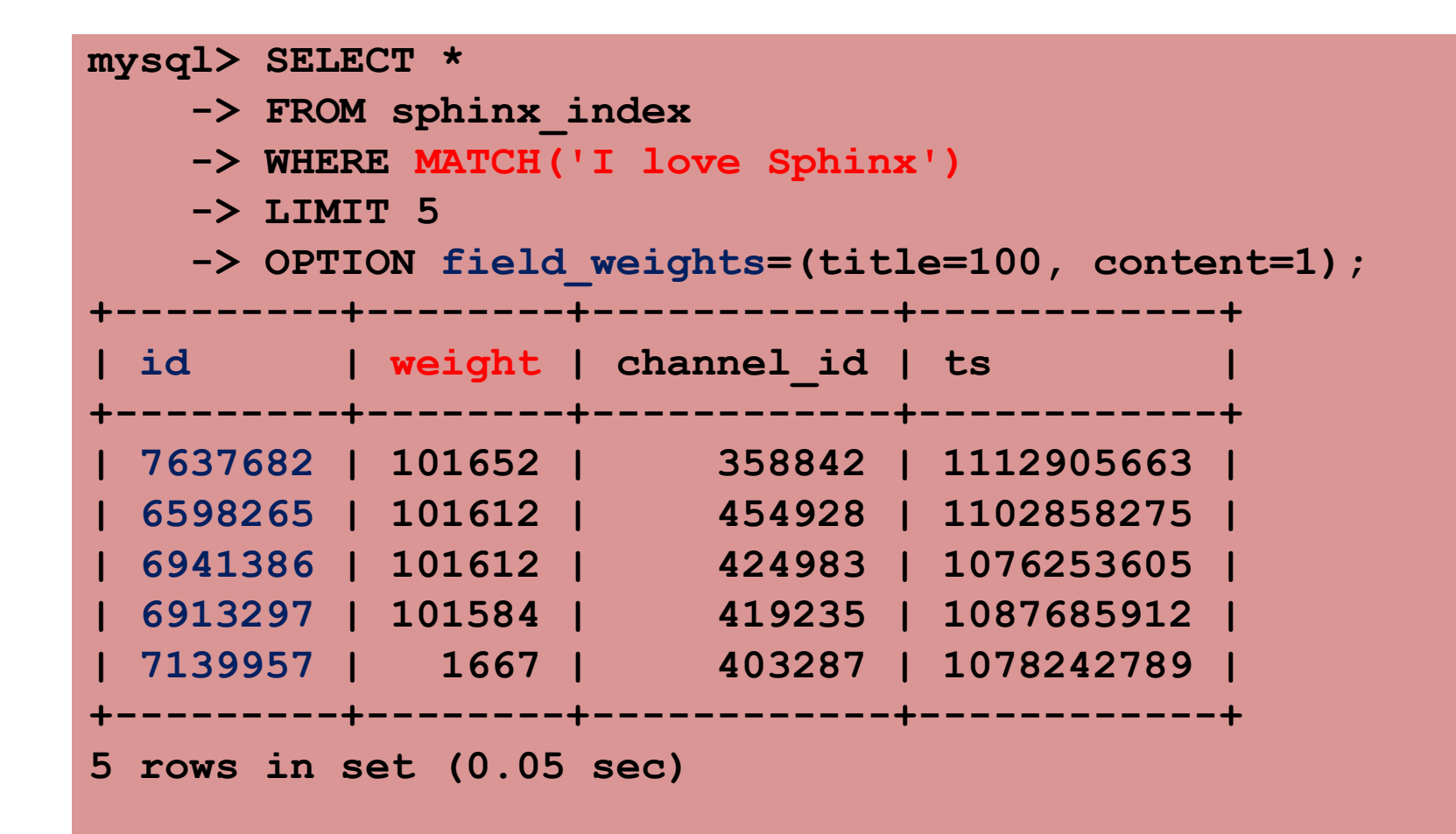

## Key differences

- Meta fields @weight, @group, @count
- No full-text fields in output – Requires additional lookup to fetch data
- MySQL query become primary key lookup
	- WHERE id IN (33, 9, 12, …, 17, 5)
	- Good for caching
	- Good compatibility with NoSQL date storages
- Scaling is transparent for the application

# SQL & SphinxQL

- WITHIN GROUP ORDER BY
- OPTION support for fine tuning – weights, matches and query time control
- SHOW META query information
- CALL SNIPPETS let you create snippets
- CALL KEYWORDS for statistics

# Full-Text functions

- And, Or
	- hello | world, hello & world
- Not
	- hello -world
- Per-field search
	- @title hello @body world
- Field combination
	- @(title, body) hello world
- Search within first N
	- @body[50] hello
- Phrase search
	- "hello world"
- Per-field weights
- Proximity search
	- "hello world"~10
- Distance support – hello NEAR/10 world
- Quorum matching
	- "the world is a wonderful place"/3
- Exact form modifier
	- "raining =cats and =dogs"
- Strict order
- Sentence / Zone / Paragraph
- Custom documents weighting & ranking

## Non Full-Text searches

- GEO-distance search support
- Faceted search support
	- Date and time segments
	- Price ranges and other
- Built in one to many attributes
	- For page tags
	- For multi category items
- Numeric, timestamps and string support

## Integration ways

- Indexing
	- MySQL, PostgreSQL, MSSQL and any ODBC source
	- Insert/Update/Delete for Real-Time engine
		- Via SphinxQL
- Search
	- API
		- PHP, Python, Java, Ruby, C is included in distro
		- .NET, Rails (via Thinking Sphinx) via third party libs
	- MySQL-compatible protocol

## PHP API sample

#### <?php

```
require ( "sphinxapi.php" ); //included in distro
$cl = new SphinxClient();
$cl->SetServer ( "127.0.0.1", 9312 ); 
$res = $cl->Query ( "iphone", "shop_items" );
//some error processing
var_dump($res)
?>
```
#### Via PHP API

## Sphinx components

- Indexer
- Indexes
- Daemon

#### Architecture sample

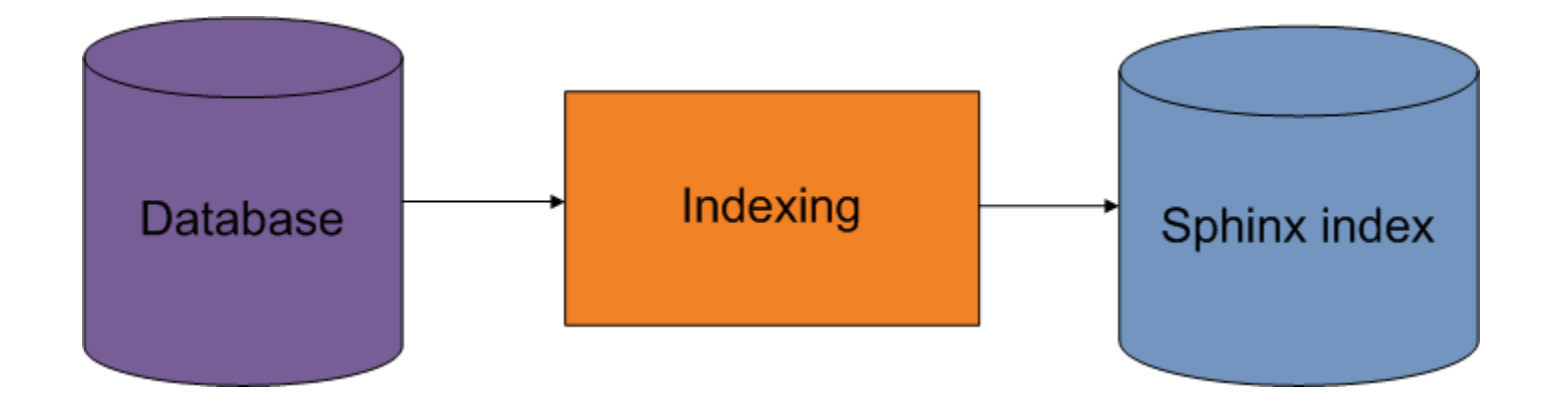

#### Architecture sample

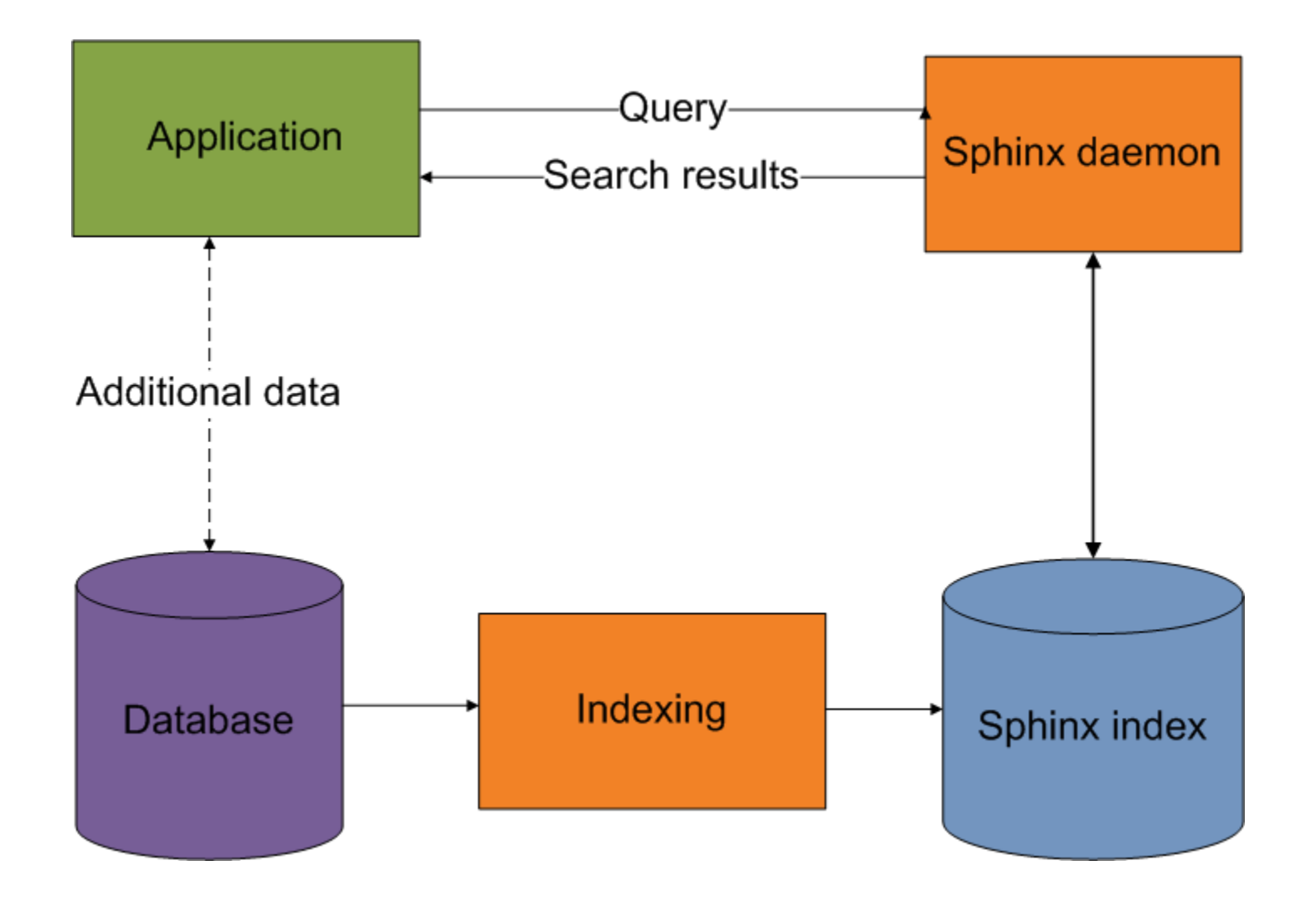

# Sphinx applications

- Find relevant documents
	- Items in store(s)
	- Articles in blog/forum/news/etc website(s)
	- Pictures or photos
		- By text, description, GEO-data, publish time, etc
	- Friends
		- In social networks or dating websites
- Offload main database from heavy queries
- Build advanced search and search-based services

## From search to facets

- Search drill-down
	- By category
	- By document (item) date
		- Today / Week / Month / Year / Others
	- By price range
	- By distance
- Show best documents
	- For front page
	- For category/brand/etc pages

#### Faceted search support

- Usually more than one facet
	- Multiquery support
		- Common part calculates just once
- Aggregation function support – MIN(), MAX(), COUNT(), COUNT(DISTINCT …)
- WITHIN GROUP ORDER BY
	- Best items in each subgroup

#### Faceted search: drill-down by years

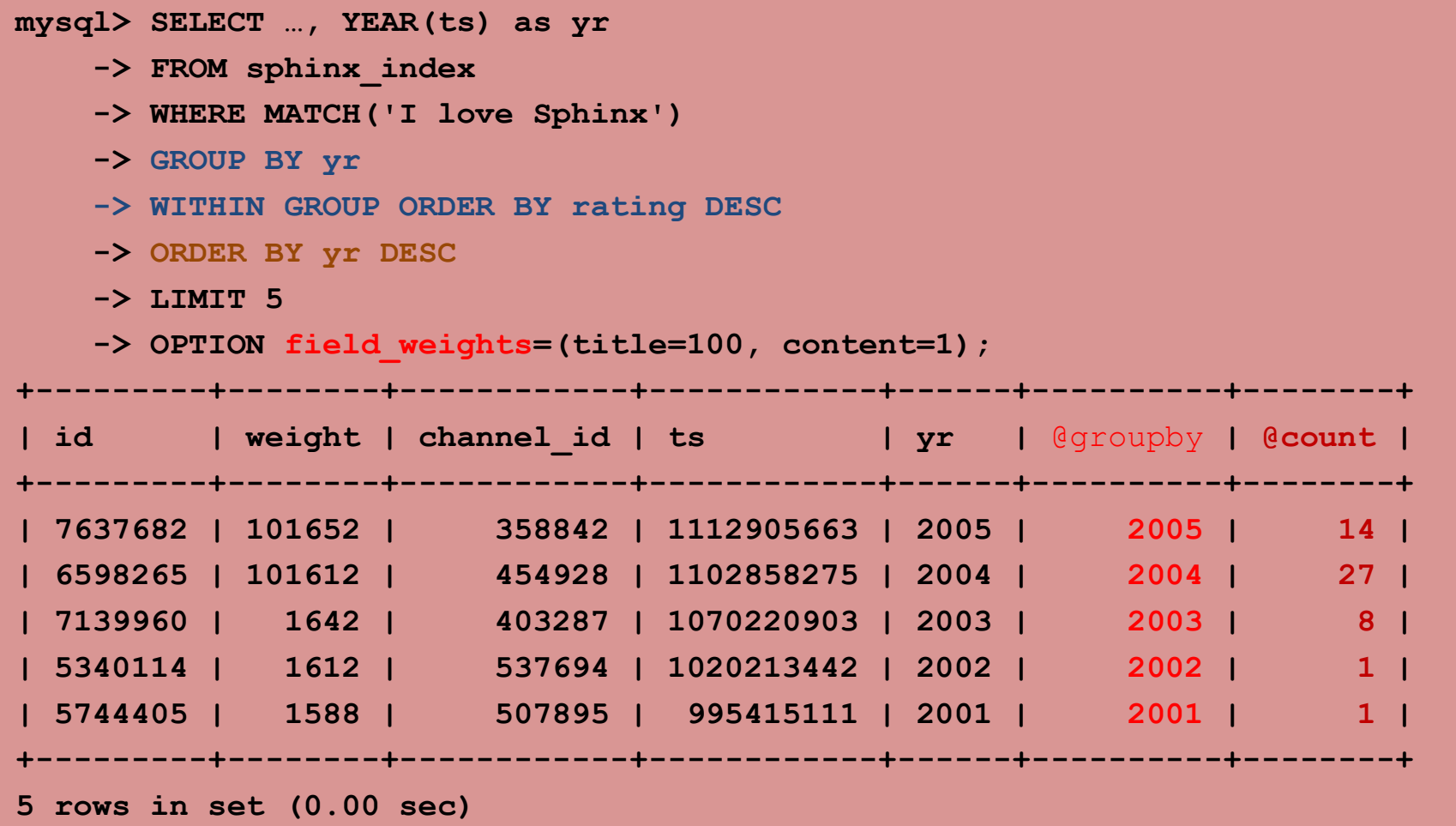

## Misspells correction service

- Provides correct search phrase
	- "Did you mean" service
- Allows to replace user's search on the fly
	- if we're sure it's a typo
		- "ophone", "uphone", etc
	- Saves time and makes website look smart
- Based on your actual database

– Effective if you DO have correct words in index

## Bundled solution

- Helper script is located in /misc/suggest/
	- suggest.conf includes required Sphinx index
	- suggest.php is an actual implementation
- Requires PHP and MySQL to work
- Based on the tri-grams & levenshtein function

## Limitations and features

- Provided as a showcase, not a complete service
- Doesn't work with UTF8 – PHP function limitation
- Based on your actual database
	- Index required rebuild as you have new data
- Script is only provides you word-by-word correction
- Works better in combination with autocompletion service

## Autocompletion service

- Suggest search queries as user types
	- Show most popular queries
	- Promote searches that leads to desired pages
	- Might include misspells correction

#### Implementation

• Enable prefix indexing

– Set min\_prefix\_len and prefix\_fields

- Use pre-built index with search prases
	- Based on user's input
	- Based on document statistics
- Use star search: MATCH ('ipho\*')
	- It's sometimes wise to delay search until 3-4 letters has typed

## Related search

- Improving visitor experience
	- Providing easier access to useful pages
	- Keep customer on the website
	- Increasing sales and server's load average
- Based on documents similarity
	- Different for shopping items and texts
	- Ends up in data mining

## Implementation

- Uses main Sphinx index
- Basic implementation uses quorum operator
	- "Sony NEX-5N"/2
	- "Mitt Romney wonders why airplane windows don't open"/2
- Next step: use custom ranking
- Next step: enable statistics
	- Keywords/Phrases
	- Shopping experience
- Next step: use internal information

## Quick summary

- Basic search
- Facets
- Search-based services
	- Misspells
	- Autocompletion
	- Related
- Speeding up search
	- Advanced tricks
	- Scaling & clouds

## Non Full Text Search

- Offloading database from bad queries
	- Heavy & Long running
	- That can't be efficiently handled
		- Flags enabled = 1
- Can be combined with full-text queries
	- On plain queries
	- In faceted search

#### GEO-Distance support

• Geographical distance is the distance measured along the surface of the earth

– Two pairs of float values (Latitude, Longitude)

• GEODIST(Lat, Long, Lat2, Long2) in Sphinx

SELECT \*, GEODIST(docs\_lat, doc\_long, %d1, %d2) as dist, FROM sphinx\_index ORDER BY dist DESC LIMIT 0, 20

## Search within range

- Grouping results by
	- Price ranges (items, offers)
	- Date range (blog posts and news articles)
	- Ratings (product reviews)
- INTERVAL(field, x0, x1, ..., xN)

**SELECT** 

INTERVAL(item\_price, 0, 20, 50, 90) as range, @count FROM my\_sphinx\_products GROUP BY range ORDER BY range ASC;

## Text search for integers

- Meta keywords search sometimes faster
	- META AUTHOR ID 3235
	- $-$  META AUTHOR NAME Kelby
- First letter search
	- \_\_ARTIST\_A, \_\_ARTIST\_B, \_\_ARTIST\_C, …
- Static ranges emulation with meta keywords
	- $-$  MY RANGE 0, MY RANGE 1, ...
- Not flexible, but fast

## Another way to speed up is scaling

- Combine diffrent indexes
	- Main + Delta
	- Ondisk + RT
	- Distributed and local
		- Don't forget about dist threads!
- Use parallel indexing

#### OnDisk indexes

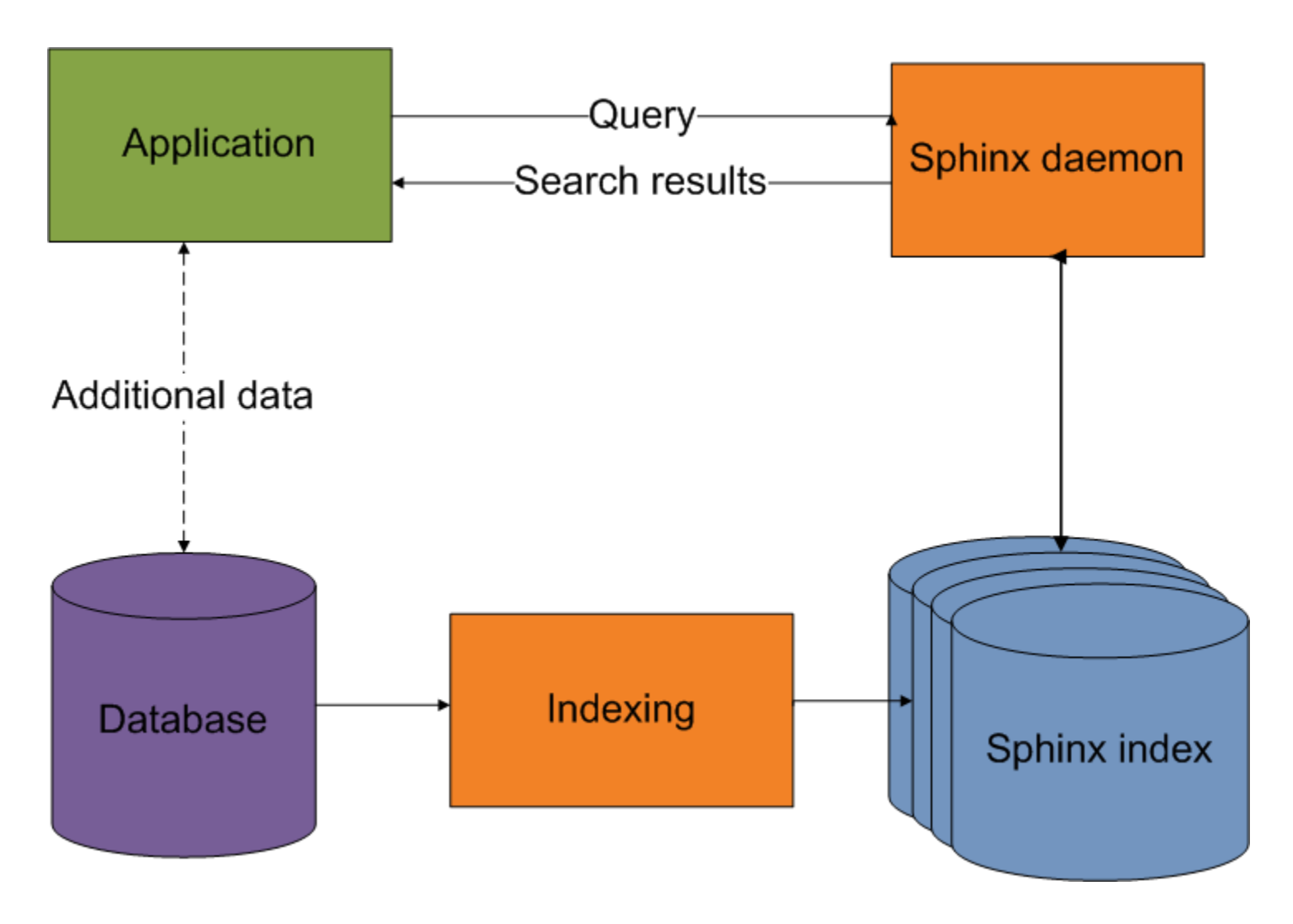

#### On disk vs Real-time indexes

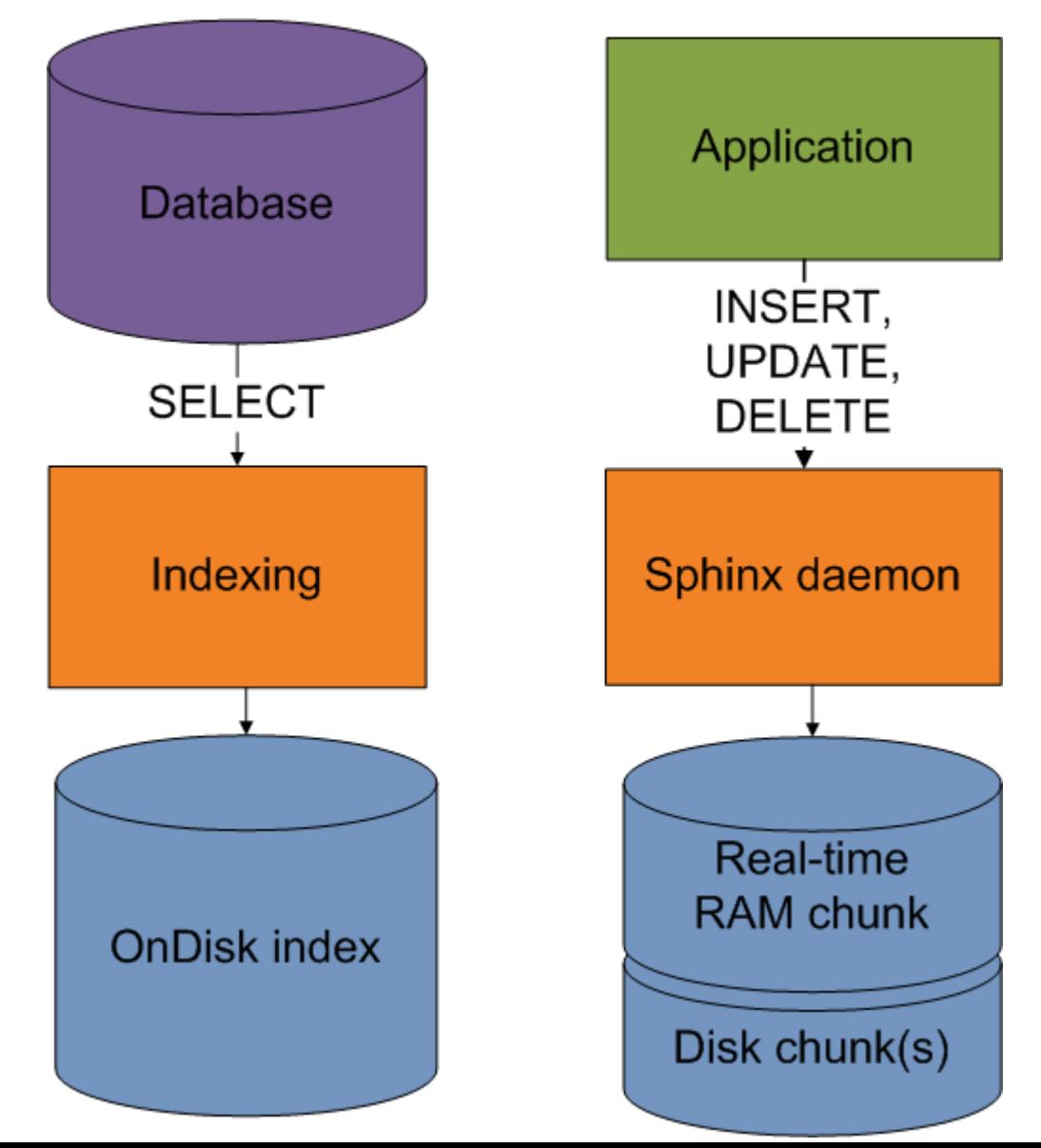

# Bright side of scaling

- Faster search
- Better load control
- Hardware utilization

## Dark side

- Hardware faults
- Network issues
- Balancing issues

– Search time related to slowest search chunk

• Complicated operations

#### How to survive

- Compact indexes
	- Remove stopwords
	- Use bitmasks
- Set max\_matches to an appropriate value
- Emergency controls
	- cutoff
	- max\_query\_time

#### How to survive II

- Tune distributed indexes
	- Concurrency control
		- dist\_threads
		- max\_children
	- Network & wait timeouts
		- agent connect timeout
		- agent\_query\_timeout

## Use redundant indexes

- Sphinx will remove duplications automatically – You will have complete results event if node fails
- Use Sphinx HA
	- Not yet public
		- Could be found in trunk!

## More info

- <http://sphinxsearch.com/docs>
- Conferences
	- $-$  I'll be doing Sphinx tutorial Oct 1<sup>st</sup> at Percona Live NY
	- Sphinx team at Oracle Open World & MySQL connect in San Francisco
- Invite me to speak
	- Ping me via email vlad@astellar.com
- Follow me on twitter @vfedorkov
- [http://astellar.com](http://astellar.com/)
	- Upcoming webinars
- Ask questions here  $\odot$

## Thank you!